## 1 (ii) Computer Studies **Multiple Choice Questions (MCQs) (for 1st Term) CLASS: II SUBJECT: Computer Studies**

## **Chapter – 1 [Computer An Electronic Device]**

=============================================================================================

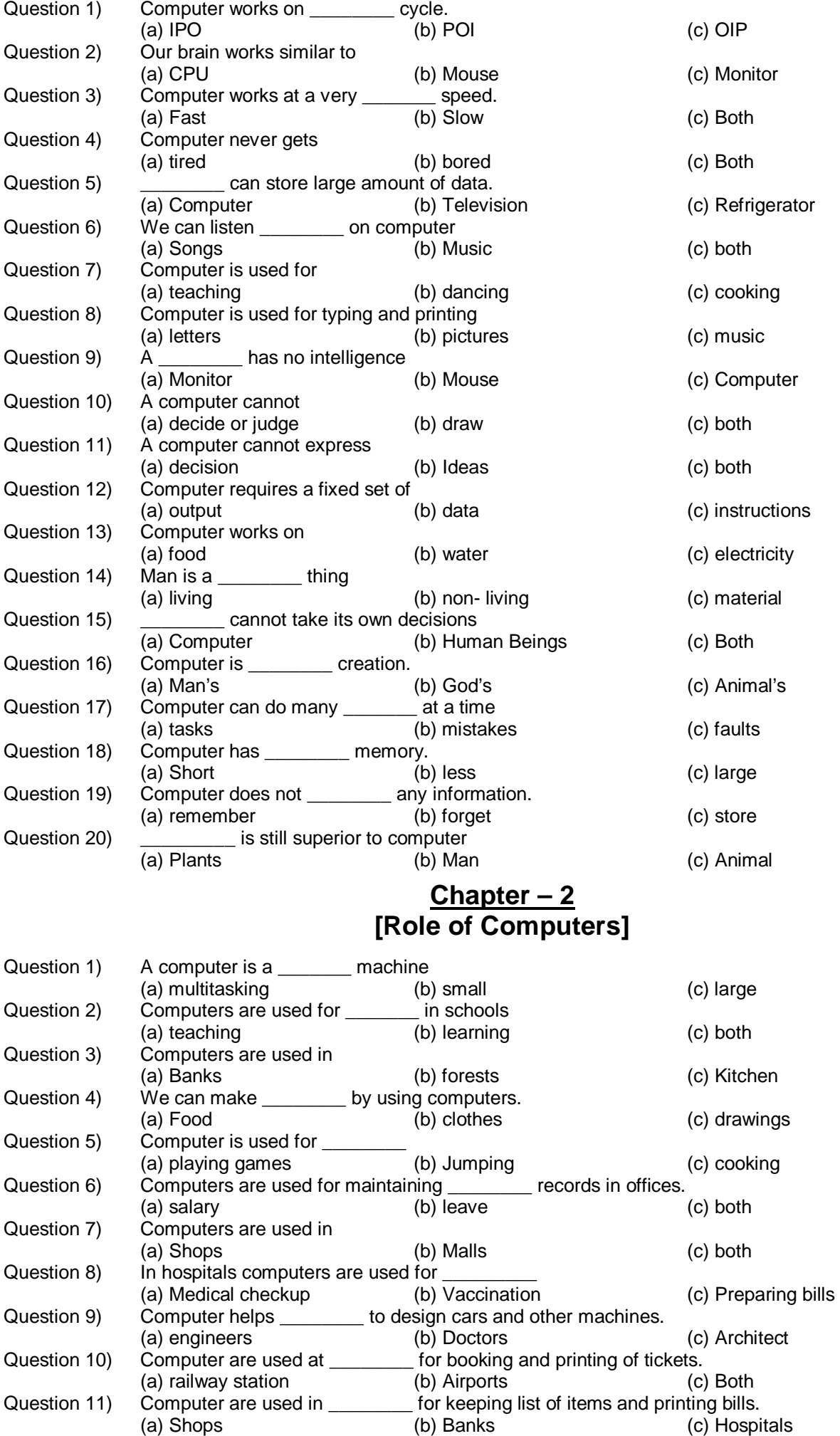

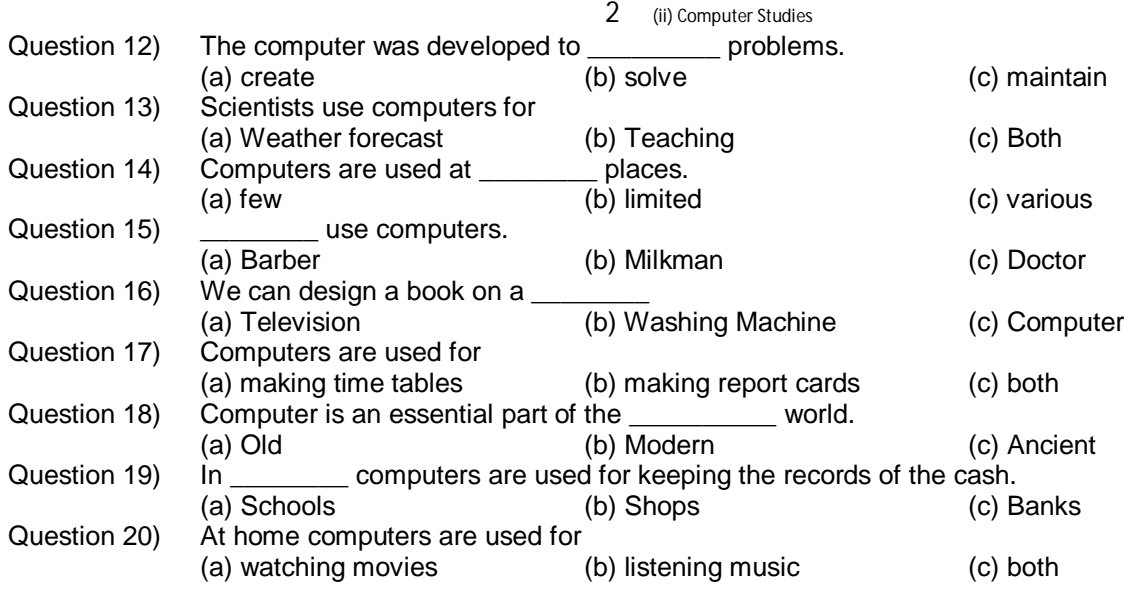

## **Chapter – 3 [Input & Output Devices]**

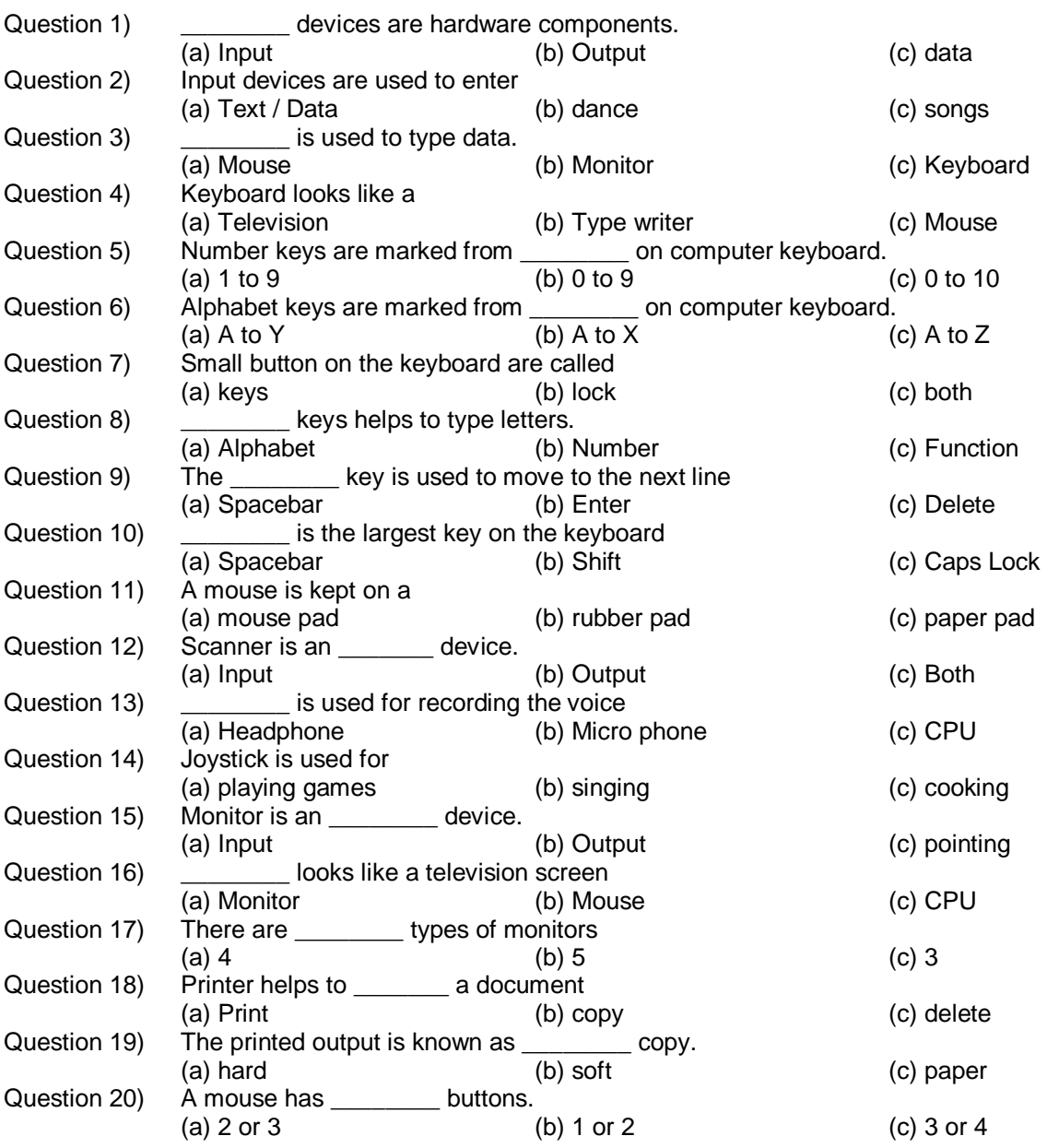

 $\blacktriangleright$